# Using SOLIDWORKS **Machine Elements Simulation 2016 Analysis of**

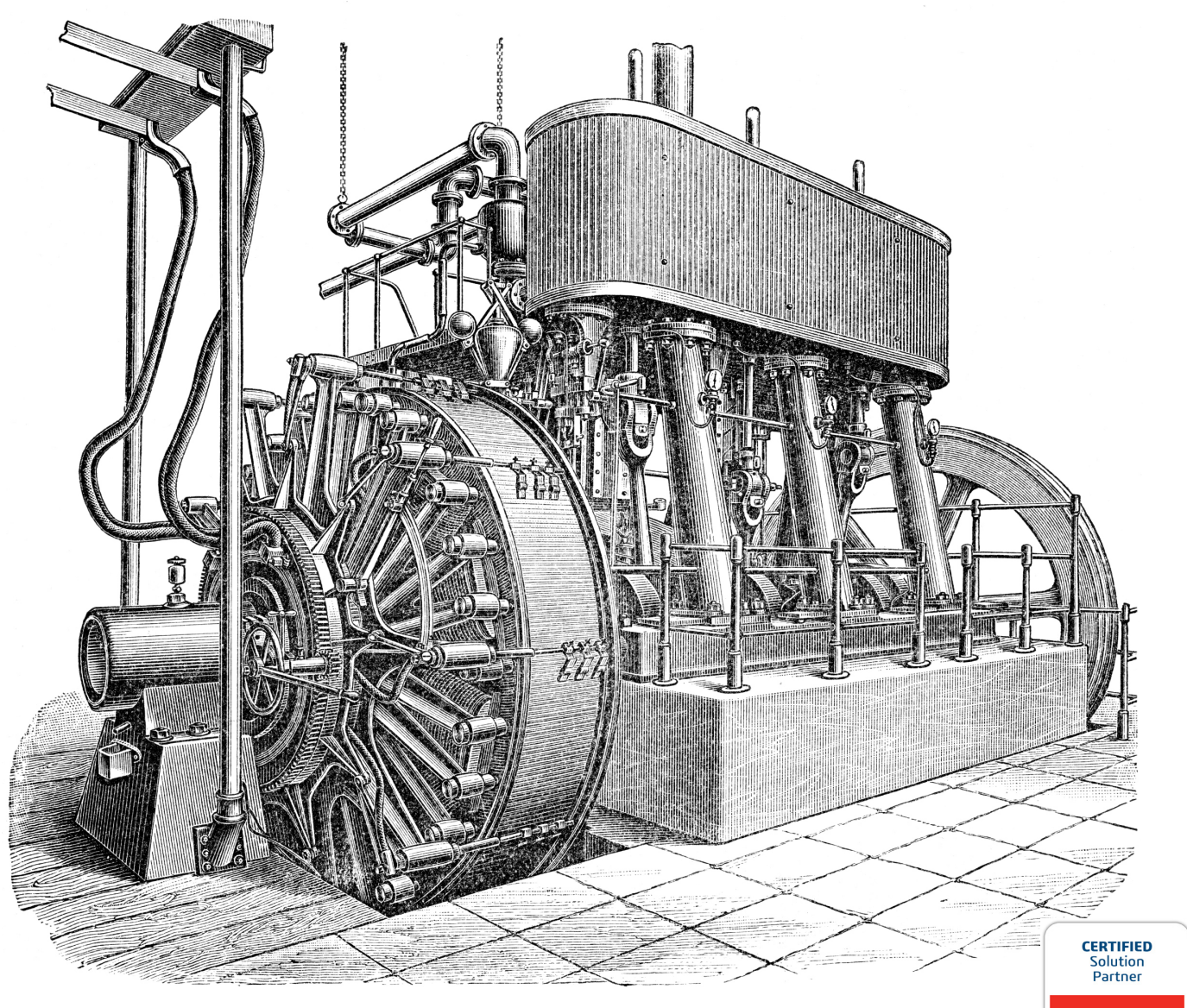

.<br>S solidwork

John R. Steffen, Ph.D., P.E. Shahin S. Nudehi, Ph.D.

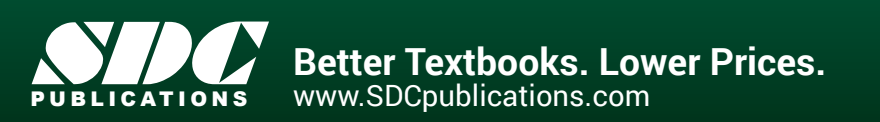

# Visit the following websites to learn more about this book:

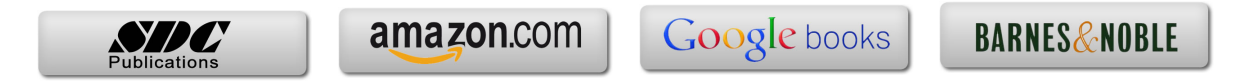

# **Table of Contents**

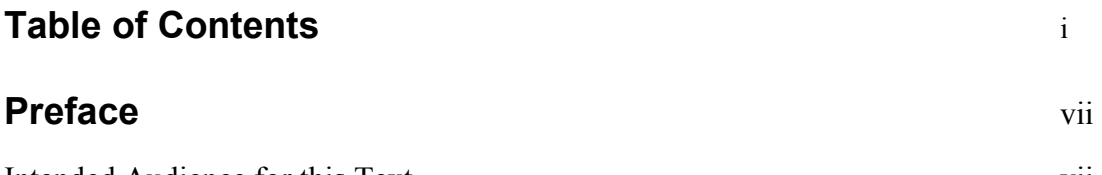

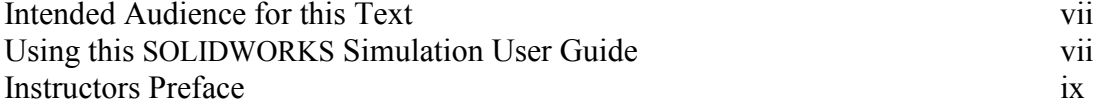

# **Introduction**

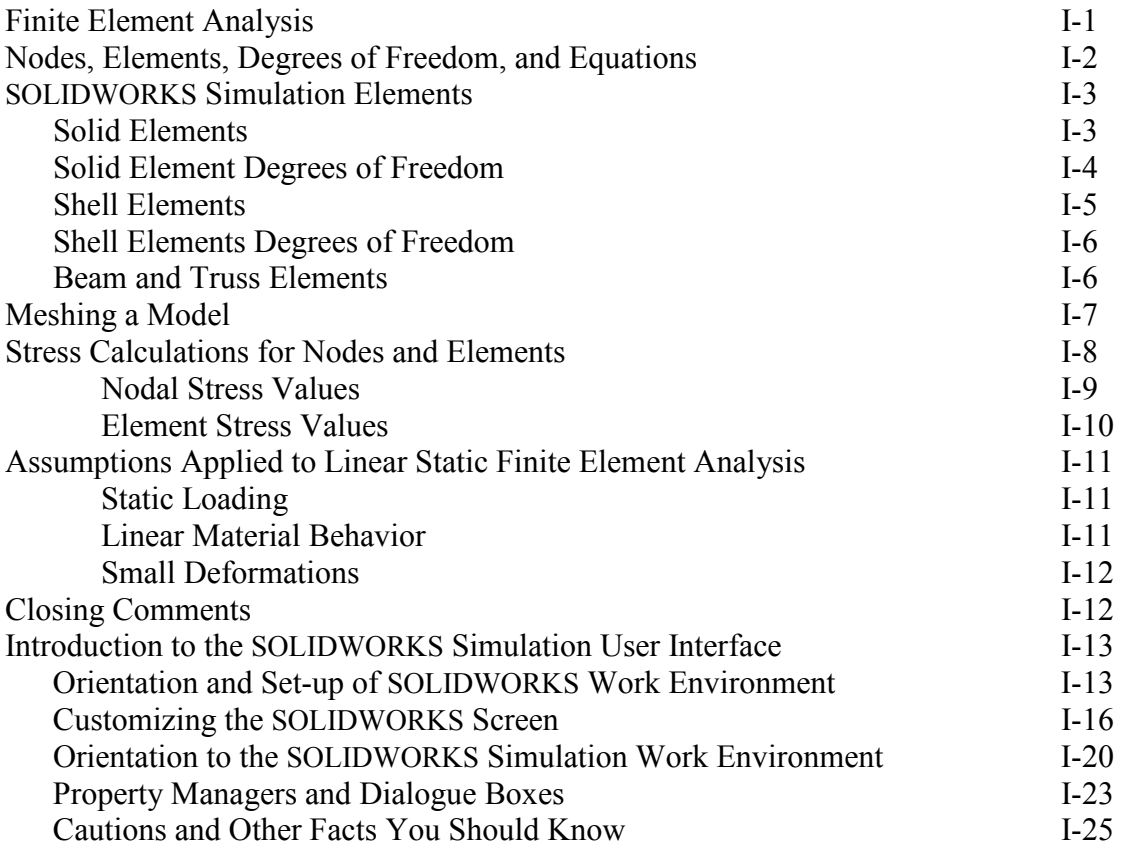

#### **Chapter 1 Stress Analysis Using SOLIDWORKS Simulation**

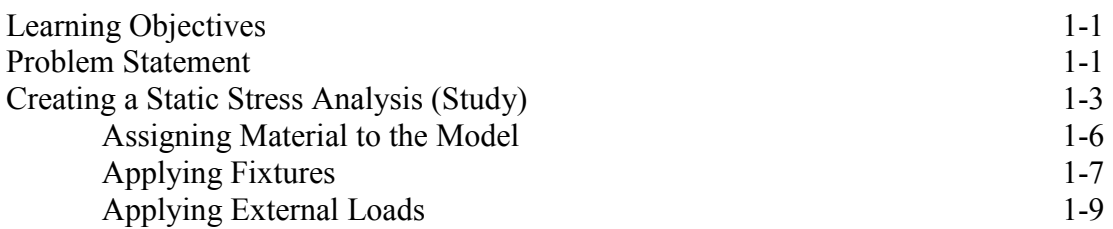

#### **Analysis of Machine Elements Using SOLIDWORKS Simulation**

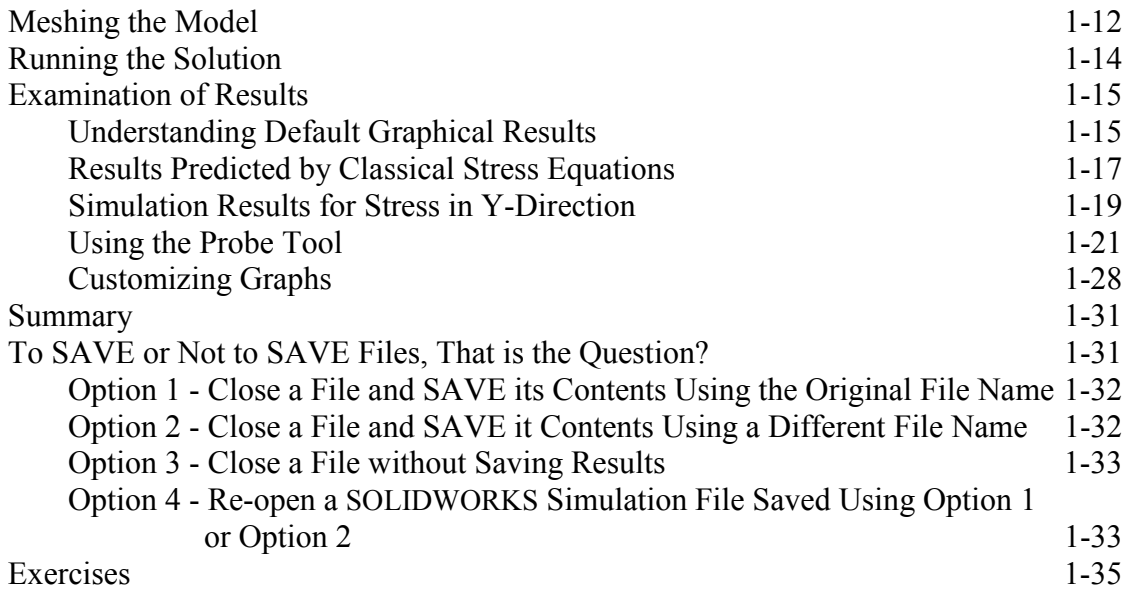

#### **Chapter 2 Curved Beam Analysis**

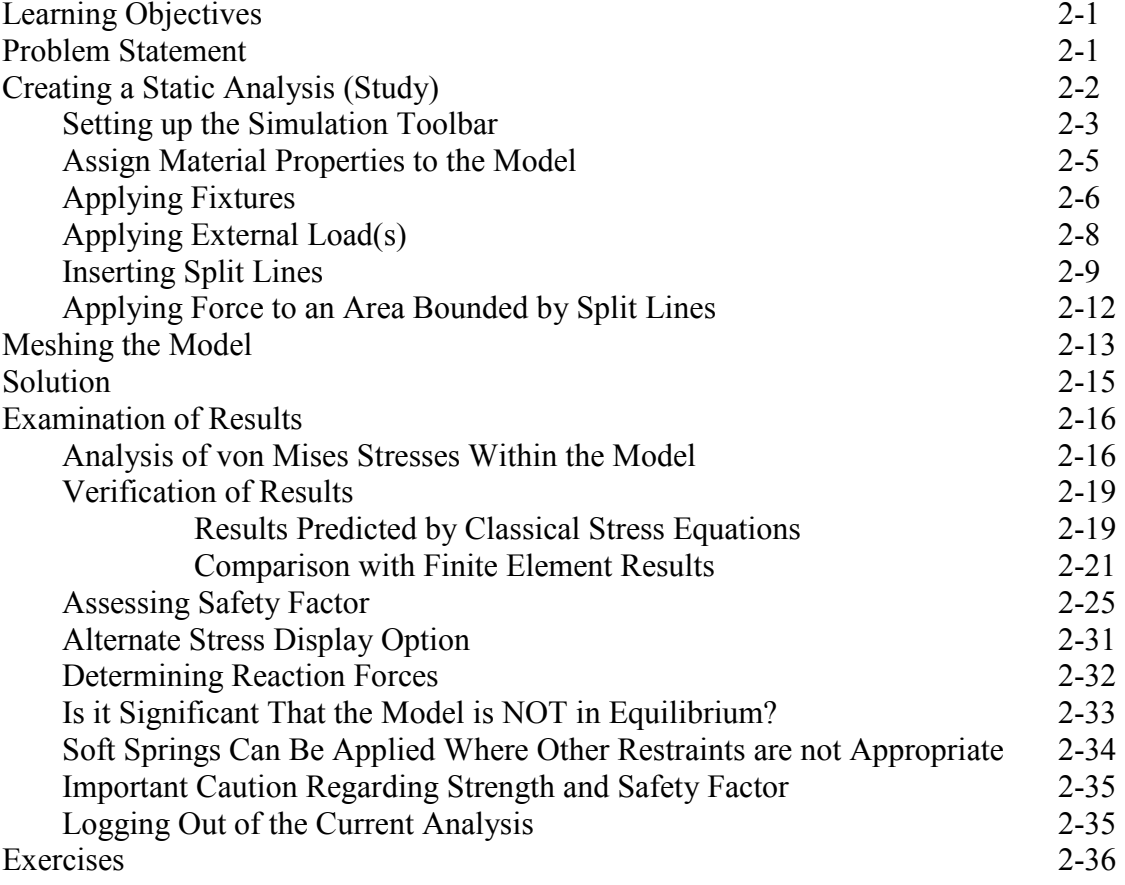

#### **Chapter 3 Stress Concentration Analysis**

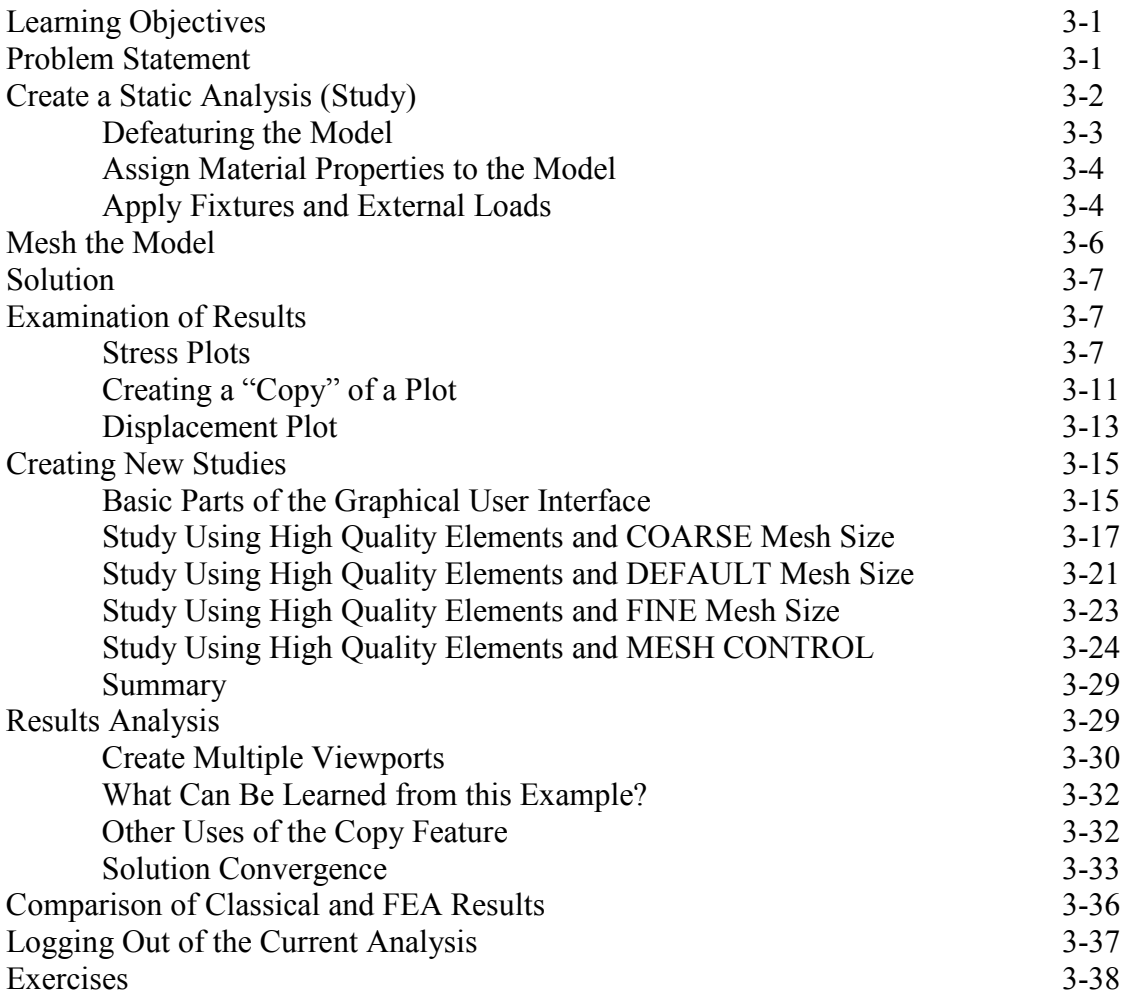

#### **Chapter 4 Thin and Thick Wall Pressure Vessels**

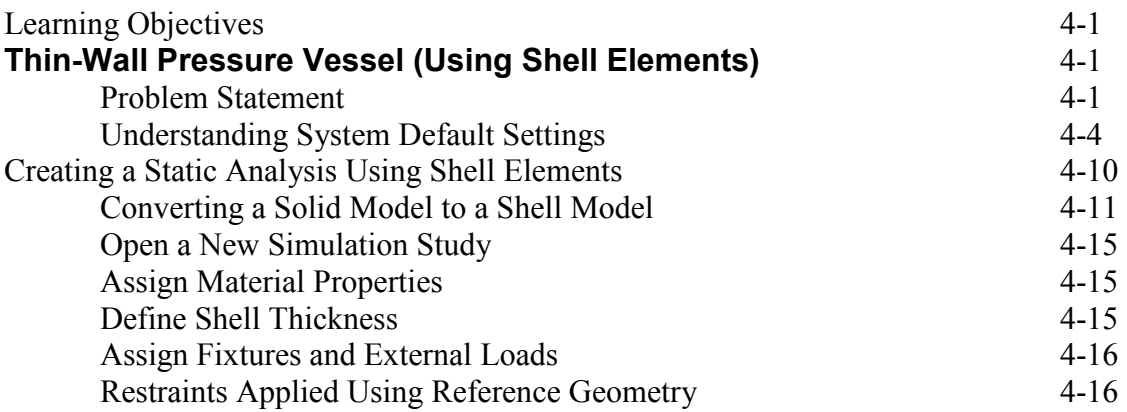

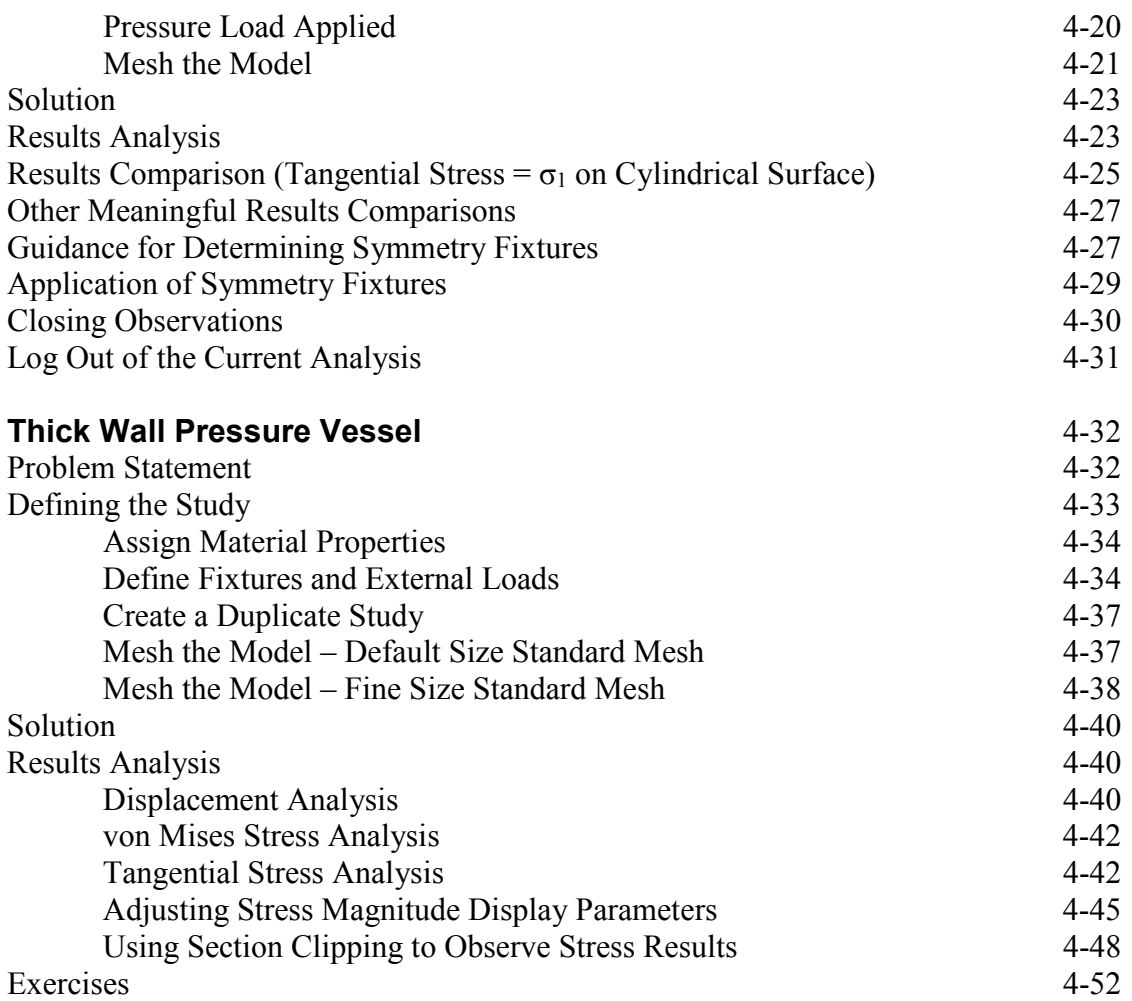

# **Chapter 5 Interference Fit Analysis**

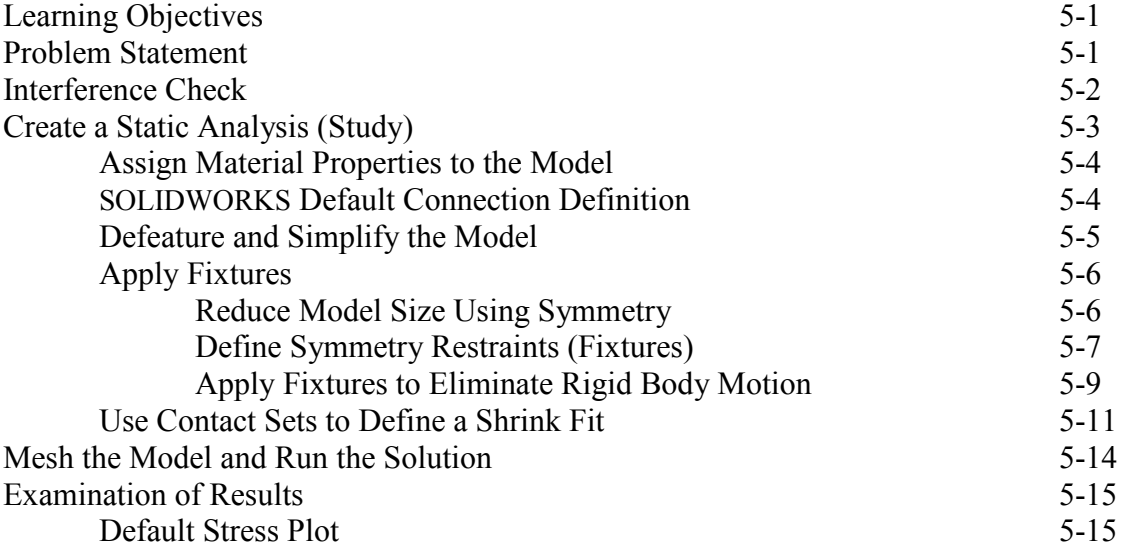

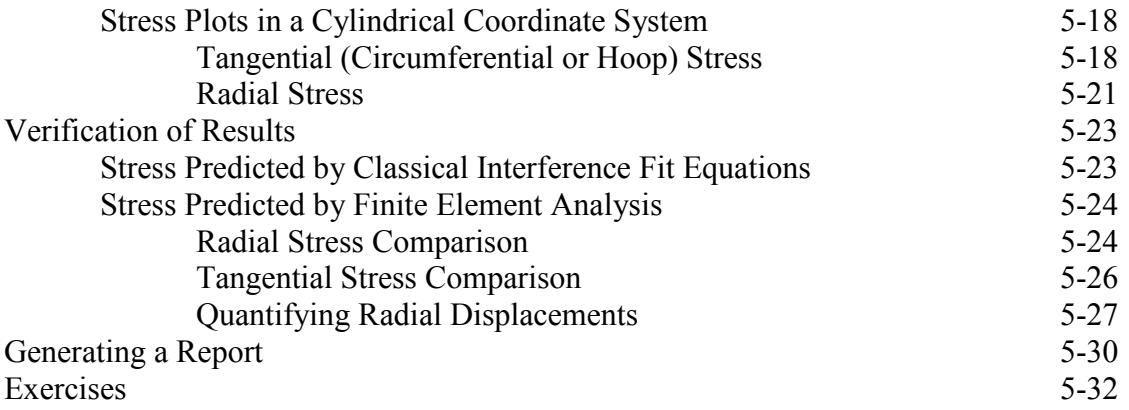

#### **Chapter 6 Contact Analysis**

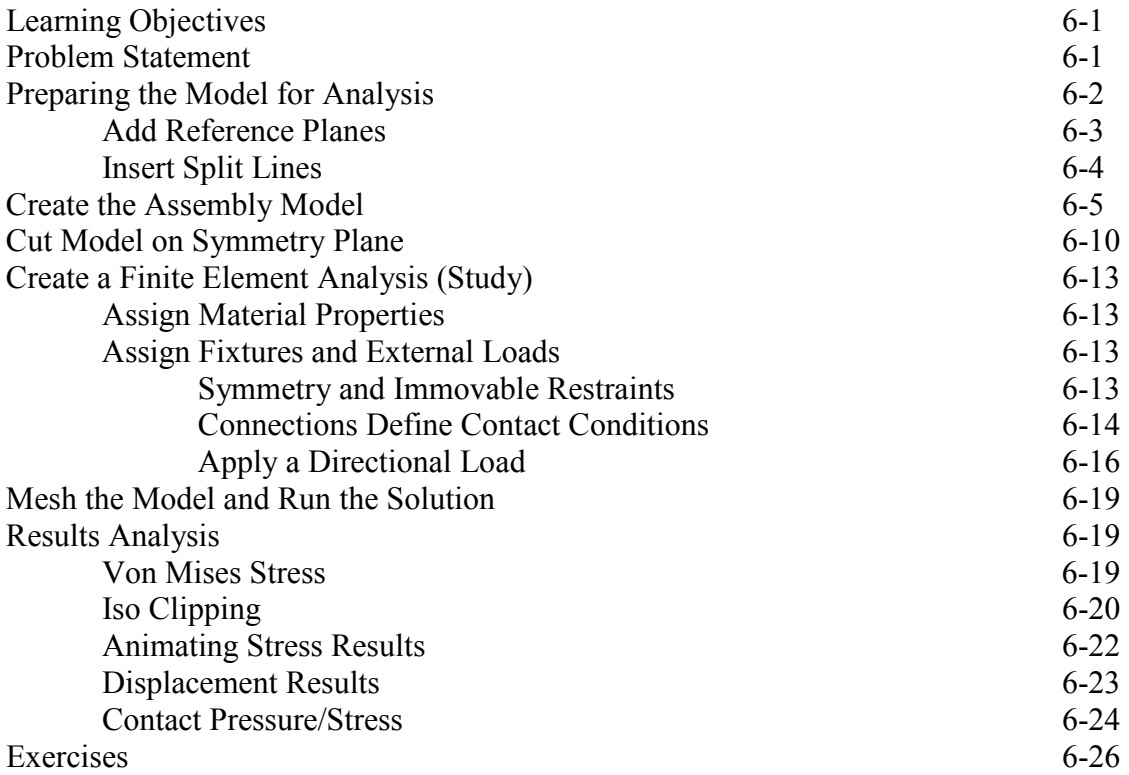

# **Chapter 7 Bolted Joint Analysis**

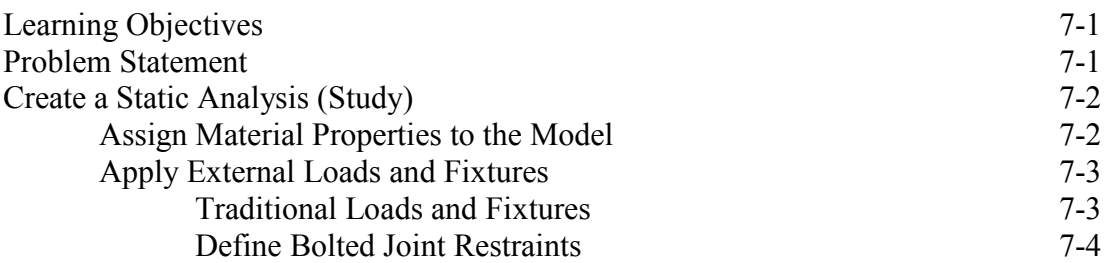

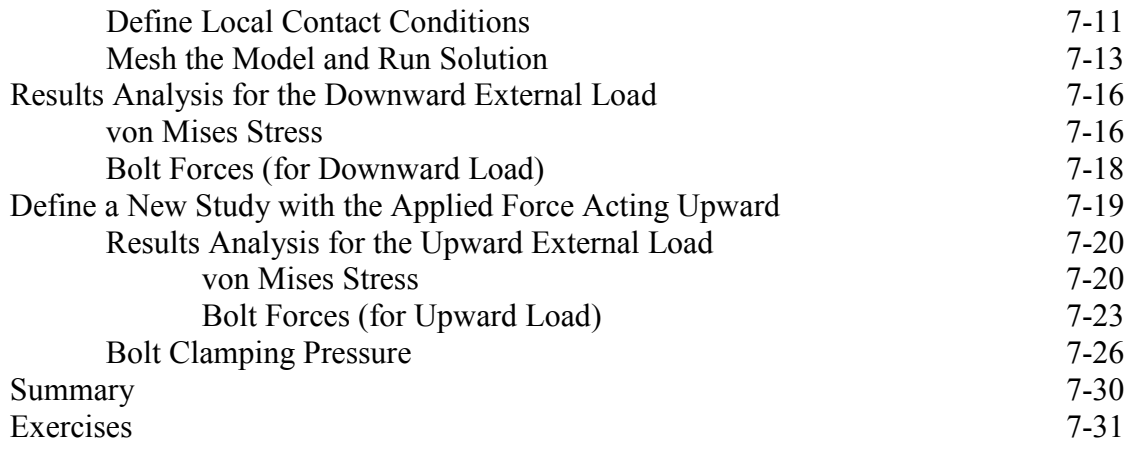

#### **Chapter 8 Design Optimization**

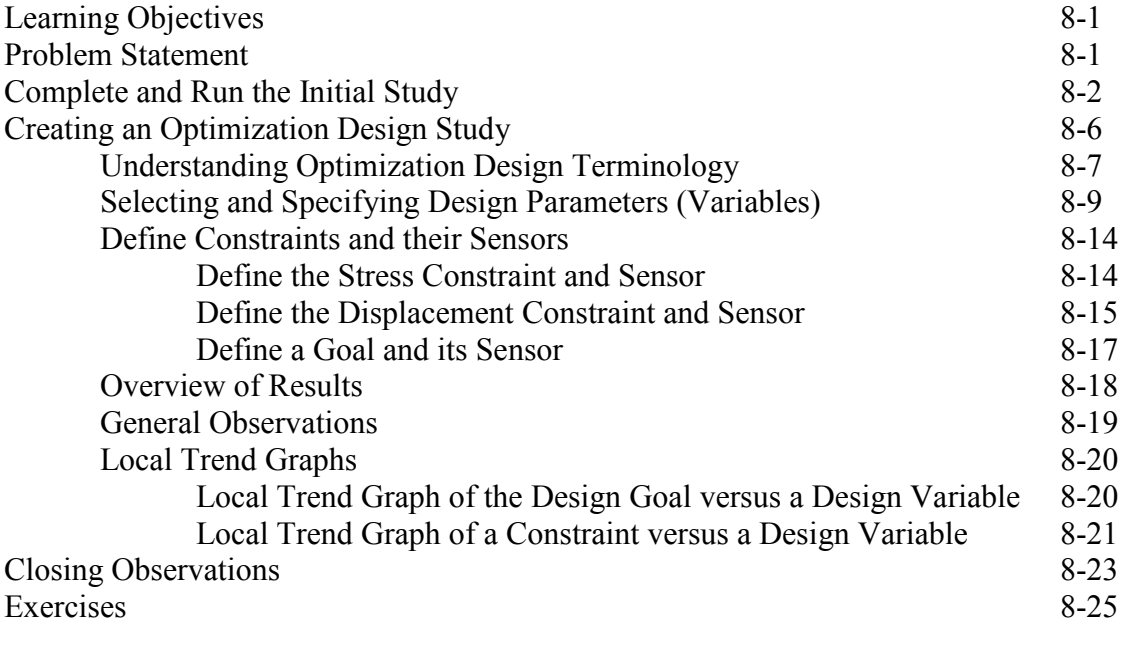

# **APPENDIX A**

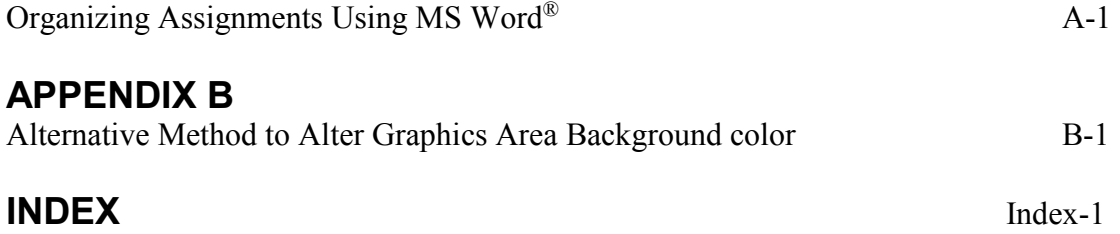